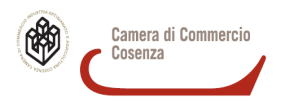

#### NOVITA' IN TEMA DI TRASFERIMENTO DELLE PARTECIPAZIONI SOCIALI

#### NELLA SOCIETA' A RESPONSABILITA' LIMITATA

#### Prime indicazioni operative

Dal 22 agosto 2008 gli iscritti nell'Albo dei dottori commercialisti ed esperti contabili possono curare la trasmissione all'ufficio del registro delle imprese dei trasferimenti di quote di società a responsabilità limitata

Normativa di riferimento:

• Art. 2470 c.c

• Art. 36 Legge 6 agosto 2008 n. 133

La legge n. 133/2008, portante conversione del D.L. n. 112/2008, ha introdotto una novità in tema di trasferimento della proprietà per atto tra vivi delle partecipazioni di società a responsabilità limitata.

Essa è contenuta nell'art. 36, comma 1-bis che, aggiungendo un ulteriore comma all'art. 2470 c.c., prevede che le parti, in alternativa alla redazione della scrittura privata autenticata da parte di un Notaio, possono decidere di sottoscrivere con le loro firme digitali il contratto di trasferimento di partecipazioni di s.r.l.

La norma citata prevede:

Art. 36 (Class action. Sottoscrizione dell'atto di trasferimento di partecipazioni societarie), comma 1-bis, d.l. 112/2008

"L'atto di trasferimento di cui al secondo comma dell'articolo 2470 del codice civile può essere sottoscritto con firma digitale, nel rispetto della normativa anche regolamentare concernente la sottoscrizione dei documenti informatici, ed è depositato, entro trenta giorni, presso l'ufficio del registro delle imprese nella cui circoscrizione è stabilita la sede sociale, a cura di un intermediario abilitato ai sensi dell'articolo 31, comma 2-quater, della legge 24 novembre 2000, n. 340. In tale caso, l'iscrizione del trasferimento nel libro dei soci ha luogo, su richiesta dell'alienante e dell'acquirente, dietro esibizione del titolo da cui risultino il trasferimento e l'avvenuto deposito, rilasciato dall'intermediario che vi ha provveduto ai sensi del presente comma. Resta salva la disciplina tributaria applicabile agli atti di cui al presente comma".

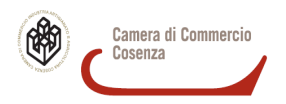

### Le parti contraenti, che siano dotate di firma digitale con certificato di sottoscrizione valido, hanno quindi la possibilità di scegliere se :

• sottoscrivere l'atto di trasferimento con firma digitale, nel rispetto della normativa relativa alla sottoscrizione dei documenti informatici, affidandone all'intermediario abilitato (commercialista/esperto contabile) la presentazione al registro delle imprese;

• oppure ricorrere al notaio, che provvederà secondo le modalità consuete

### Le parti contraenti non sono invece legittimate a chiedere direttamente al registro delle imprese l'iscrizione degli atti di trasferimento quote.

#### PRECISAZIONI

#### Le sole operazioni sulle quote di partecipazione per le quali è ammessa la modalità di invio di cui alla presente nota, sono quelle che trasferiscono il diritto di proprietà per atto tra vivi e a titolo oneroso.

Rimangono, pertanto, *esclusi* i sequenti atti (elenco indicativo e non esaustivo):

- costituzione di pegno
- costituzione di usufrutto
- donazione
- costituzione di fondo patrimoniale
- divisione della comunione ereditaria e successione ereditaria
- costituzione in trust

#### Iscrizione nel dei libro soci

Una volta eseguito l'adempimento del deposito dell'atto di cessione quote presso il registro delle imprese, occorre far trascrivere il trasferimento nel libro dei soci, affinché lo stesso abbia effetto anche nei confronti della società, secondo quanto previsto dal comma 1 dell'art. 2470 c.c.

Nel caso di sottoscrizione con firma digitale dell'atto di trasferimento della partecipazione, l'iscrizione del medesimo trasferimento nel libro dei soci avrà luogo, su richiesta dell'alienante e dell'acquirente (ossia di entrambe le parti e non soltanto indifferentemente da parte di una, come nel caso del trasferimento presentato da notaio), dietro esibizione del titolo da cui risultino il trasferimento e l'avvenuto deposito, rilasciato dall'intermediario che vi ha provveduto.

#### Dichiarazione di unipersonalità o di ricostituzione della pluralità dei soci

Si ricorda che, qualora per effetto dell'atto di trasferimento delle partecipazioni, la S.r.l. diventa unipersonale, oppure cambia la persona (fisica o giuridica) dell'unico socio, o ancora da unipersonale diventa pluripersonale, gli amministratori dovranno provvedere al deposito presso il registro delle imprese della dichiarazione di cui all'art. 2470, comma 4, entro 30 giorni dall'iscrizione al libro soci.

#### Trasferimenti mortis causa

Rimane invariata la disciplina per i casi di trasferimento di quote a causa di morte.

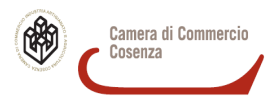

#### PRECISAZIONI

Il dottore commercialista o esperto contabile, può chiedere l'iscrizione di un atto di trasferimento di quote che sia in formato digitale e sottoscritto digitalmente dal cedente e dal cessionario

(es.: contratto scritto con un software di videoscrittura, trasformato in pdf/A (1)

e firmato digitalmente da entrambe le parti contrattuali).

Non sono ammesse procedure di digitalizzazione di 'secondo grado' (es.: atto di trasferimento di quote redatto su carta, firmato manualmente, poi acquisito a mezzo scansionatore e infine sottoscritto digitalmente dalle parti). Questi procedimenti determinano, infatti, la creazione di una copia digitale (semplice) dell'atto di trasferimento e non rispettano quanto previsto dal regolamento del registro delle imprese, che, in caso di atti non notarili, impone la presentazione all'ufficio dell'atto in originale o in copia autenticazione

*(1) Questo formato digitale può essere generato da diversi strumenti software (es. Adobe Acrobat professional versione 8; v. sul punto la circolare n. 5/R del 18 settembre 2008 del Consiglio nazionale dei dottori commercialisti e degli esperti contabili) alcuni dei quali anche gratuiti (es. Openoffice Org, versione 2.4 e successive). In alternativa al formato PDF/a il file relativo al contratto digitale può avere estensione 'TIFF': anche tale formato, al momento, fornisce infatti sufficienti garanzie di immodificabilità nel tempo. Sul punto v. anche la comunicazione di Unioncamere n. 14288/Ps/odl (pubblicata ne Il Sole 24 Ore di martedì 23 settembre 2008). Per quanto riguarda la conversione del file in formato PDF/a (utilizzando la suite OpenOffice Org; a partire dalla versione 2.4), si può procedere in questo modo: Dal menù File/Esporta nel formato pdf va valorizzato il check "PDF/A-1", va quindi selezionata la voce 'esporta'.* 

\_\_\_\_\_\_\_\_\_\_\_\_\_\_\_\_\_\_\_\_\_\_\_\_\_\_\_\_\_\_\_\_\_\_\_\_\_\_\_\_\_\_\_\_\_\_\_\_\_\_\_\_\_\_\_\_\_\_\_\_\_\_\_\_\_\_\_\_\_\_\_\_\_\_\_\_\_\_\_

# La pubblicità presso il registro delle imprese

#### Competenza territoriale

L'Ufficio competente a ricevere la pratica telematica in oggetto è quello della sede legale della società a responsabilità limitata di cui sono trasferite le partecipazioni

#### Termine

Entro 30 giorni dalla data della firma dell'atto, quando l'atto viene firmato contestualmente da tutte le parti. In caso di firma non contestuale, la data di riferimento è quella dell'ultima delle firme apposte sul contratto. Al fine di determinare la data certa dell'atto di trasferimento di quote l'originale informatico deve essere sottoscritto digitalmente dai contraenti apponendo la marcatura temporale; la data dell'ultima sottoscrizione digitale in ordine cronologico - come attestata dalla marcatura temporale - costituirà la data dell'atto che dovrà essere riportata nel modulo S6 nel riquadro relativo agli estremi dell'atto.

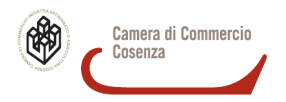

### Composizione della pratica da trasmettere al Registro imprese

La richiesta di iscrizione deve essere presentata con modalità telematica mediante la compilazione del mod. S6 (software Fedra Plus 6.0 o versioni equivalenti).

Nel modello S6 vanno indicati, in particolare, oltre alle informazioni relative al cedente e al cessionario, gli estremi dell'atto di cessione (cioè la data dell'atto, coincidente con la data della 'marcatura temporale', ed i dati della registrazione fiscale). Nel campo relativo alla 'forma' dell'atto deve essere selezionata la voce 'S' (forma scritta).

La pratica digitale si compone quindi, in definitiva, di un mod. S6 compilato regolarmente,

sottoscritto digitalmente dal commercialista e recante il codice-atto 'A18', cui vanno allegati:

1. il file contenente l'atto digitale di trasferimento (in formato PDF/A), firmato digitalmente dalle parti e recante la validazione temporale.

Nota bene:il professionista incaricato, che non è parte del contratto non ha obbligo di firma sullo stesso, egli dovrà invece firmare la distinta e tutti gli altri allegati;

2. il file ottico (scannerizzato) contenente la documentazione rilasciata dall'Agenzia delle Entrate che attesta il pagamento dell'imposta di registro (scansione ottica della ricevuta cartacea

rilasciata dall'Agenzia delle Entrate e della copia cartacea dell'atto di trasferimento

riportante gli estremi di registrazione fiscale; il file deve avere estensione PDF/A);

3. il 'Modello Note' recante l'autocertificazione, resa dal commercialista che provvede all'invio telematico, che documenta l'incarico ricevuto e l'assenza di provvedimenti disciplinari che impediscano l'esercizio della professione.

Le diciture da riportare nel campo note sono le seguenti:

"Il sottoscritto dott./rag. .................................................., nato a ............... il .../.../....., consapevole delle responsabilità penali previste in caso di falsa dichiarazione, ai sensi degli artt. 46 e 47 D.P.R. n. 445/2000, dichiara di essere iscritto all'Albo dei dottori commercialisti ed esperti contabili della Provincia di.................................................. al numero ........... Dichiara, inoltre, di non avere a proprio carico provvedimenti disciplinari ostativi all'esercizio della professione."

"Il sottoscritto dott./rag. …………………………………………………, nato a ……………………………. il ……..…, consapevole delle responsabilità penali previste in caso di falsa dichiarazione, ai sensi degli artt. 46 e 47D.P.R. n. 445/2000, dichiara di essere stato incaricato, in data ..../..../........, alla trasmissione dell'atto di trasferimento di quote da tutte le parti contraenti, sulla base di documentazione in proprio possesso e a disposizione dell'ufficio del registro delle imprese."

#### In sintesi:

• DISTINTA: intestata al commercialista/ragioniere/perito commerciale, quale professionista incaricato;

• SOTTOSCRIZIONE DELLA DISTINTA: con smart card del professionista;

• MODELLO NOTE: con la seguente le dichiarazione di cui sopra

Se la smart card è stata rilasciata da CERTICOMM non devono essere precisati gli estremi di iscrizione all'Ordine di appartenenza, ma solo il nome e cognome, la qualifica, mentre dovrà SEMPRE esserci la dichiarazione di incarico.

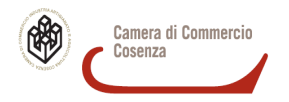

### Marcatura temporale

Al fine di attribuire data ed ora certa ad un file firmato digitalmente, è necessaria l'apposizione della cosiddetta "marcatura temporale".

L'utilizzo del servizio di marcatura temporale prevede l'acquisto preventivo delle relative marche, che può essere effettuato tramite il negozio on-line del sito INFOCERT: www.firma.infocert.it

### Apposizione delle firme digitali e della marcatura temporale

1. al file in formato pdf dovrà essere apposta la prima firma digitale, generando così un file con estensione "p7m";

2. per aggiungere ogni altra firma si dovrà richiamare il predetto file (con estensione "p7m") ed eseguire la successiva firma digitale del successivo contraente;

### 3. una volta che tutti i contraenti avranno firmato digitalmente, il file "p7m" contenente tutte le firme digitali verrà marcato temporalmente, ed assumerà così l'estensione "m7m"

Considerato che:

- i documenti informatici possono essere marcati temporalmente una sola volta;
- dopo l'apposizione della marcatura temporale, i file "m7m" non possono più essere firmati digitalmente

la marcatura temporale potrà essere effettuata solo dopo che sono state apposte tutte le firme digitali dei contraenti sull'atto di trasferimento quote o, in alternativa, all'atto dell'apposizione dell'ultima firma digitale (mediante la funzione "marca e firma"). Inoltre l'intermediario, prima di apporre la marcatura temporale, dovrà verificare che tutte le firme digitali siano valide, utilizzando la funzione di verifica all'interno di Dike

#### Registrazione

Prima che l'atto venga trasmesso per il deposito al Registro delle Imprese, esso dovrà essere sottoposto a registrazione presso l'Agenzia delle Entrate: l'art. 36 citato, infatti, fa salva la disciplina tributaria applicabile agli atti in esame. La registrazione dovrà essere comprovata allegando alla domanda copia semplice scannerizzata (convertita in pdf o tiff) della ricevuta rilasciata dall'Ufficio dell'Agenzia delle entrate

#### **Costi**

- Diritti di segreteria: euro 90,00 (pratica telematica); euro 120,00 (pratica informatica)
- Imposta di bollo (forfetaria): euro 65,00

#### Sanzioni

In caso di trasmissione tardiva dell'atto (oltre i trenta giorni) sarà irrogata, al professionista incaricato ed esecutore del deposito, la sanzione amministrativa prevista dall'art. 2194 c.c.

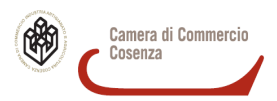

### NOZIONI TECNICO-GIURIDICHE

### A. Glossario

· firma digitale: un particolare tipo di firma elettronica qualificata basata su un sistema di chiavi crittografiche, una pubblica e una privata, correlate tra loro, che consente al titolare tramite la chiave privata e al destinatario tramite la chiave pubblica, rispettivamente, di rendere manifesta e di verificare la provenienza e l'integrità di un documento informatico o di un insieme di documenti informatici;

· marcatura o validazione temporale: il risultato della procedura informatica con cui si attribuiscono, ad uno o più documenti informatici, una data ed un orario opponibili ai terzi. La marcatura temporale consiste nell'associare una data e un'ora certe ad un documento informatico tramite la firma digitale. InfoCamere garantisce una marcatura temporale riferita al Tempo Universale Coordinato, assicurata dall'Istituto Elettronico Nazionale Galileo Ferraris. E' possibile apporre la marcatura temporale ad un documento tramite il software gratuito Dike. Tutti i documenti informatici da inviare alla Pubblica Amministrazione devono essere sottoscritti con la firma digitale qualificata e validati con la marcatura temporale.

· documento informatico: la rappresentazione informatica di atti, fatti o dati giuridicamente rilevanti;

· documento digitale: testi, immagini, dati strutturati, disegni, programmi, filmati formati tramite una grandezza fisica che assume valori binari, ottenuti attraverso un processo di elaborazione elettronica, di cui sia identificabile l'origine;

· legaldoc: software specificamente destinato a mantenere e garantire nel tempo l'integrità, l'autenticità e la disponibilità dei documenti informatici, nel rispetto della normativa vigente

· gestione informatica dei documenti: l'insieme delle attività finalizzate alla registrazione e segnatura di protocollo, nonché alla classificazione, organizzazione, assegnazione, reperimento e conservazione dei documenti amministrativi formati o acquisiti dalle amministrazioni, nell'ambito del sistema di classificazione d'archivio adottato, effettuate mediante sistemi informatici;

· firma digitale di ruolo: è un certificato di firma digitale - ovvero uno strumento informatico che sostituisce la firma autografa - che contiene anche una esplicita indicazione dell'appartenenza del suo titolare all'Ordine dei dottori commercialisti ed esperti contabili e l'espressa menzione dei relativi dati. Queste informazioni vengono costantemente aggiornate sulla base di comunicazioni effettuate direttamente dall'Ordine.

· incarico professionale: è l'incarico che viene conferito per la prestazione d'opera intellettuale, che, in relazione al particolare adempimento previsto dalla disposizione in commento si ritiene che debba risultare da documento avente la medesima forma dell'atto che deve essere stipulato e trasmesso al registro delle imprese.

· dichiarazione sostitutiva di atto di notorietà: il documento sottoscritto dall'interessato, concernente stati, qualità personali e fatti, che siano a diretta conoscenza di questi, resa nelle forme previste dalle disposizioni legislative e regolamentari in materia di documentazione amministrativa;

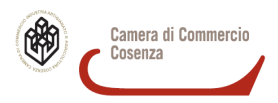

# NOZIONI TECNICO-GIURIDICHE

### A. Glossario

· autocertificazione: documento, sottoscritto dall'interessato, prodotto in sostituzione del documento rilasciato da una amministrazione pubblica avente funzione di ricognizione, riproduzione o partecipazione a terzi di stati, qualità personali e fatti contenuti in albi, elenchi o registri pubblici o comunque accertati da soggetti titolari di funzioni pubbliche;

· FedraPlus 6.0: prodotto (software) per la gestione e compilazione della modulistica relativa al registro delle imprese, allineato alla "comunicazione unica" prevista per agli adempimenti relativi all'avvio d'attività per registro imprese, IVA, Inps e Inail, come indicato dall'articolo 9 del d.l. n. 7 del 31/01/2007 convertito in legge il 02/04/2007 n. 40;

· modello S6: Atto di trasferimento di quote sociali di s.r.l. (art. 2470 c.c.) Il modulo va utilizzato per l'iscrizione nel registro delle imprese degli atti di (a titolo esemplificativo):

− trasferimento della proprietà di quota di s.r.l. ( atto tra vivi o mortis causa ),

− costituzione, modificazione, estinzione del diritto di usufrutto (e correlativamente della nuda proprietà) di quota di s.r.l.,

− costituzione, modificazione, estinzione del diritto di pegno di quota di s.r.l.,

− intestazione fiduciaria ai sensi della l. 23 novembre 1939 n. 1966,

− l'iscrizione del pignoramento (e degli eventuali atti consequenziali) di quota di s.r.l.,

− l'iscrizione del sequestro (e degli eventuali atti consequenziali) di quota di s.r.l.

### B. Riferimenti giuridici:

· artt. 167, 713-718, 782, 978, 1110-1116, 1350, 1392, 2230-2237, 2352, 2470, 2786 c.c.;

· art. 16, comma 4, e art. 65 del d.p.r. 26 aprile 1986, n. 131;

· d.p.r. 7 dicembre 1995, n. 581;

· art. 31, comma 2/quater, legge 24 novembre 2000, n. 340;

· d.p.r. 19 dicembre 2000, n. 445;

· decreto del Ministero dell'economia e delle finanze del 23 gennaio 2004: Modalità di assolvimento degli obblighi fiscali relativi ai documenti informatici ed alla loro riproduzione in diversi tipi di supporto;

· d.lgs 7 marzo 2005, n. 82;

· d.lgs 28 giugno 2005, n. 139;

· art. 36 del d.l. 25 giugno 2008, n. 112, convertito con modifiche nella l. 6 agosto 2008, n.133;

· convenzione AIA 1° luglio 1985 ratificata con l. 16 ottobre 1989, n. 364.

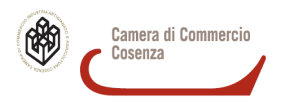

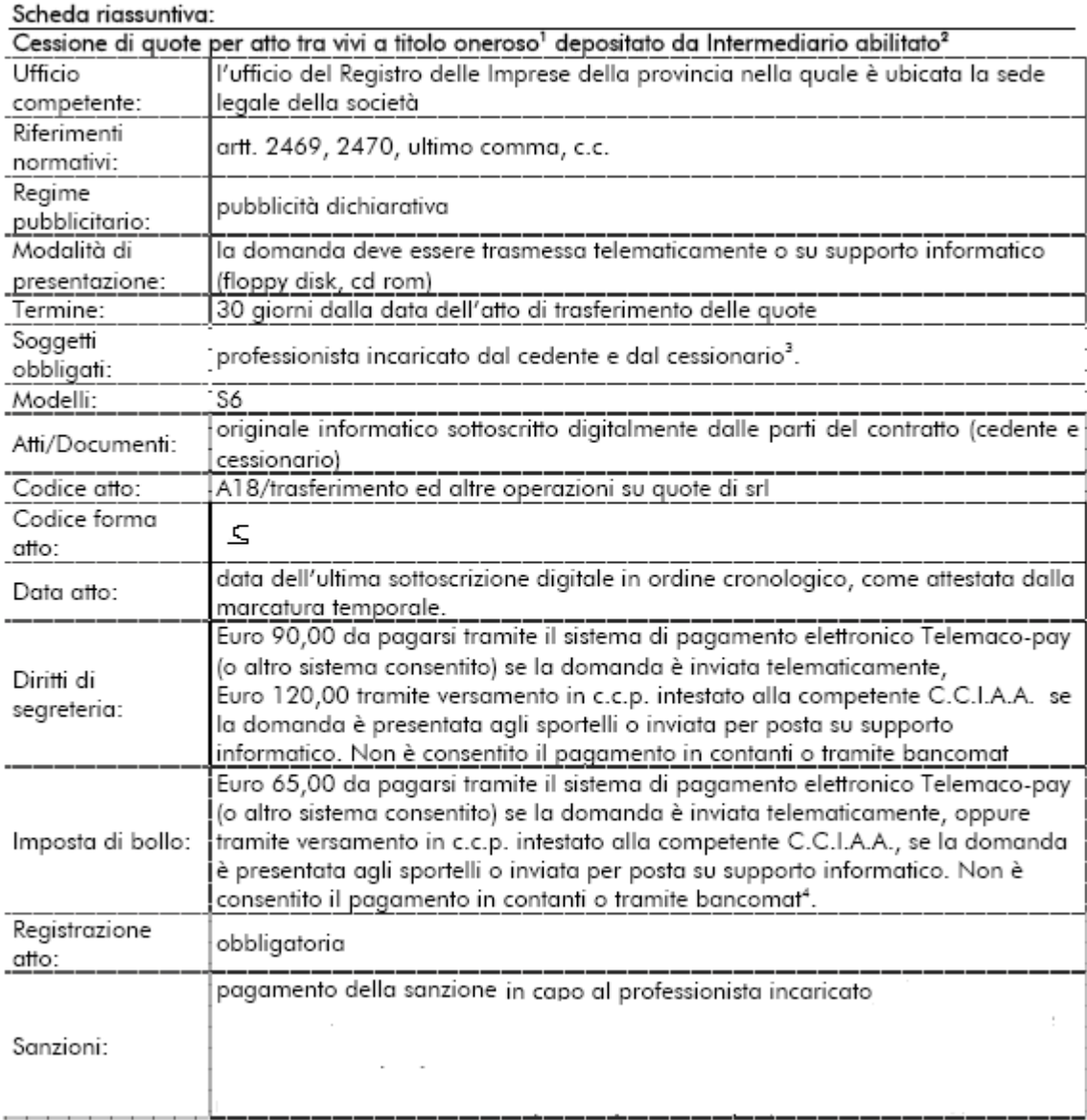

1 Contratto di cessione di quote a titolo oneroso, contratto con il quale uno dei soci (cedente) decide di alienare la propria quota (o parte di questa) ad altro soggetto (cessionario) a fronte di un corrispettivo in denaro o in natura.

\_\_\_\_\_\_\_\_\_\_\_\_\_\_\_\_\_\_\_\_\_\_\_\_\_\_\_\_\_\_\_\_\_\_\_\_\_\_\_\_\_\_\_\_\_\_\_\_\_\_\_\_\_\_\_\_\_\_\_\_\_\_\_\_\_\_\_\_\_\_\_\_\_\_\_\_\_\_\_\_\_\_\_\_\_\_\_\_\_\_\_

2 Sono escluse le donazioni e i patti di famiglia.

<sup>3</sup> Commercialista, ragioniere, perito commerciale regolarmente iscritto all'Albo dei dottori commercialisti e degli esperti contabili (art. 31, legge 340/2000).

<sup>4</sup> Se il Professionista è titolare di una propria autorizzazione al pagamento dell'imposta di bollo, all'atto del deposito della domanda di iscrizione non dovrà versare l'importo di 65,00 euro, in quanto già versati all'erario con propria autorizzazione. In questo caso, nella distinta Fedra dovrà indicare gli estremi della propria autorizzazione. La stessa cosa vale nell'ipotesi in cui il Professionista si avvalga della dichiarazione contenente il numero presuntivo degli atti da presentare durante l'anno per pagare all'Agenzia delle Entrate l'imposta di bollo in modo virtuale.